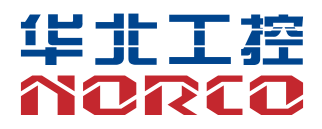

# BIS-6380E

USER' Manual V1.0

# 用户手册 **USER'Manual**

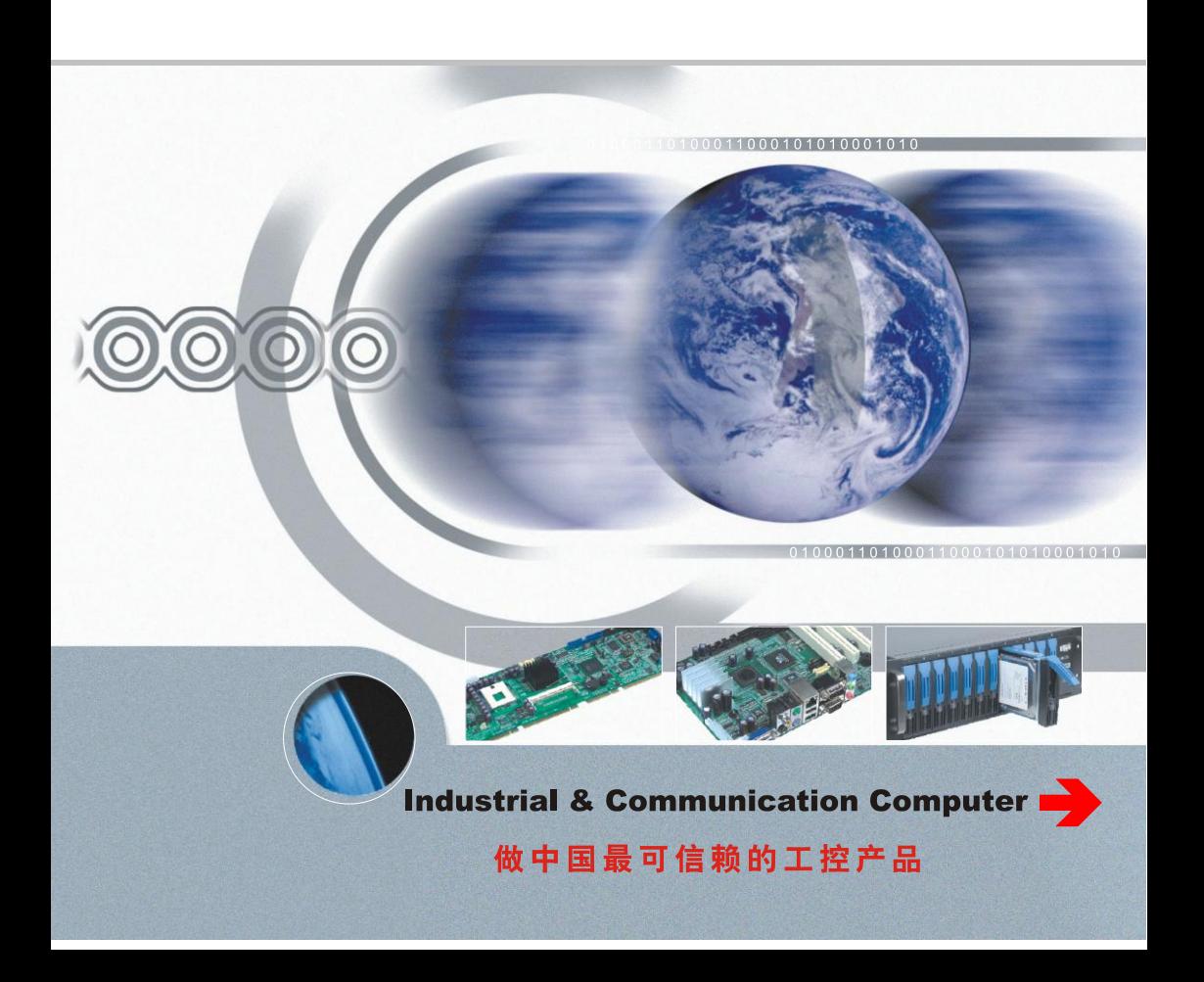

# BIS-6380E

USER' Manual V1.0

深圳华北工控股份有限公司:0755-27331166

北京公司:010-82671166

- 上海公司:021-61212081
- 成都公司:028-85259319
- 沈阳公司:024-23960846
- 西安公司:029-88338386
- 南京公司:025-58015489
- 武汉公司:027-87858983
- 天津公司:022-23727100
- 新加坡公司: 65-68530809
- 荷兰公司:31-040-2668554

# 声 明

除列明随产品配置的配件外,本手册包含的内容并不代表本公司的承诺, 本公司保留对此手册更改的权利,且不另行通知。对于任何因安装、使用不 当而导致的直接、间接、有意或无意的损坏及隐患概不负责。

订购产品前,请向经销商详细了解产品性能是否符合您的需求。NORCO 是深圳华北工控股份有限公司的注册商标。本手册所涉及到的其他商标,其 所有权为相应的产品厂家所拥有。

本手册内容受版权保护,版权所有。未经许可,不得以机械的、电子的 或其它任何方式进行复制。

# 温馨提示

1.产品使用前,务必仔细阅读产品说明书。

2.对未准备安装的板卡,应将其保存在防静电保护袋中。

3.在从包装袋中拿板卡前,应将手先置于接地金属物体上一会儿,以释放身体及手中的静电。

4. 在拿板卡时,需佩戴静电保护手套,并且应该养成只触及其边缘部分的习惯。

5.主板与电源连接时,请确认电源电压。

6. 为避免人体被电击或产品被损坏,在每次对主板、板卡进行拔插或重新配置时,须先关闭交 流电源或将交流电源线从电源插座中拔掉。

7.在对板卡进行搬动前,先将交流电源线从电源插座中拔掉。

8.当您需连接或拔除任何设备前,须确定所有的电源线事先已被拔掉。

9.为避免频繁开关机对产品造成不必要的损伤,关机后,应至少等待 30 秒后再开机。

10. 设备在使用过程中出现异常情况, 请找专业人员处理。

11.此为 A 级产品,在生活环境中,该产品可能会造成无线电干扰。在这种情况下,可能需要用 户对其干扰采取切实可行的措施。

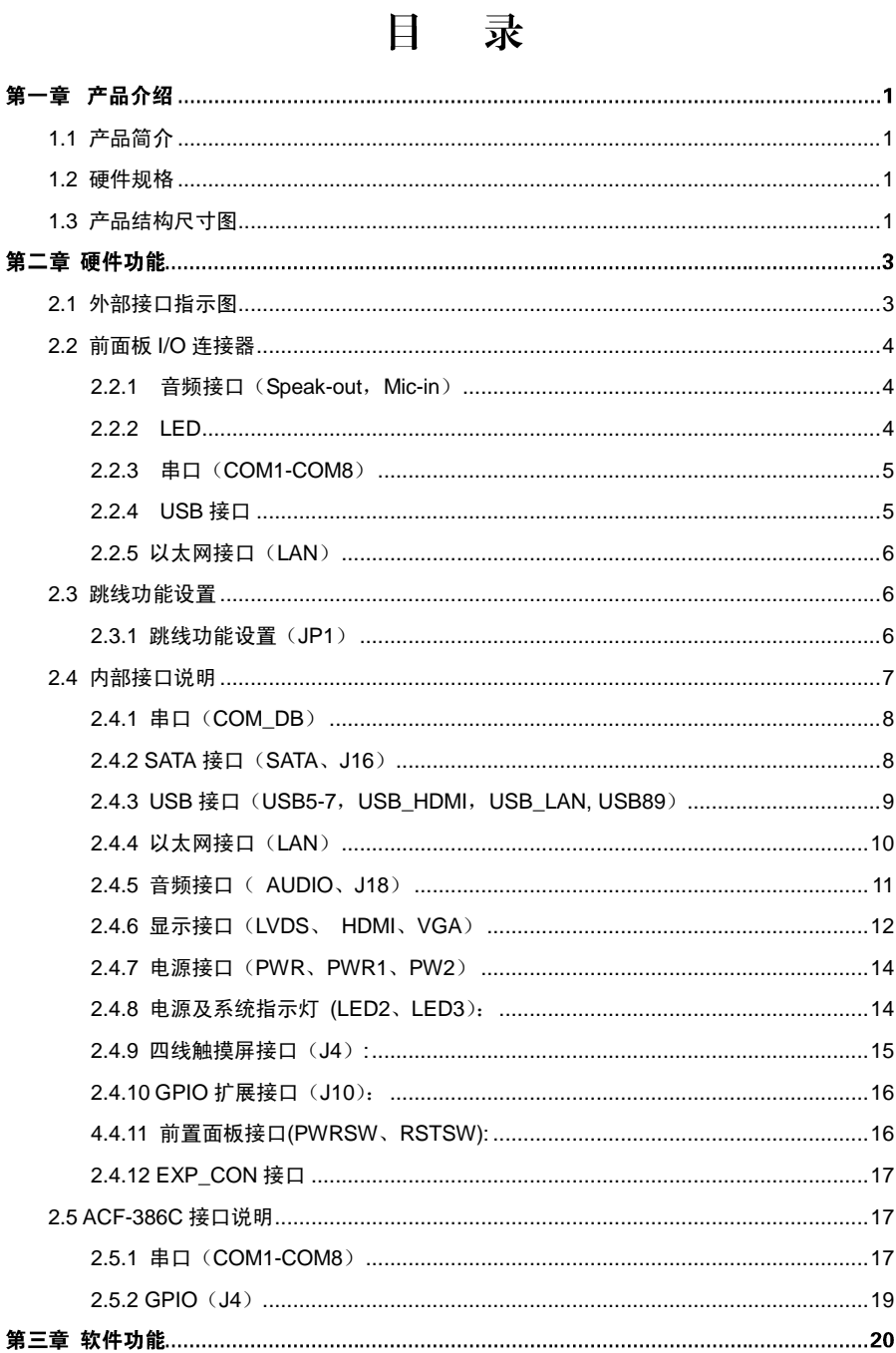

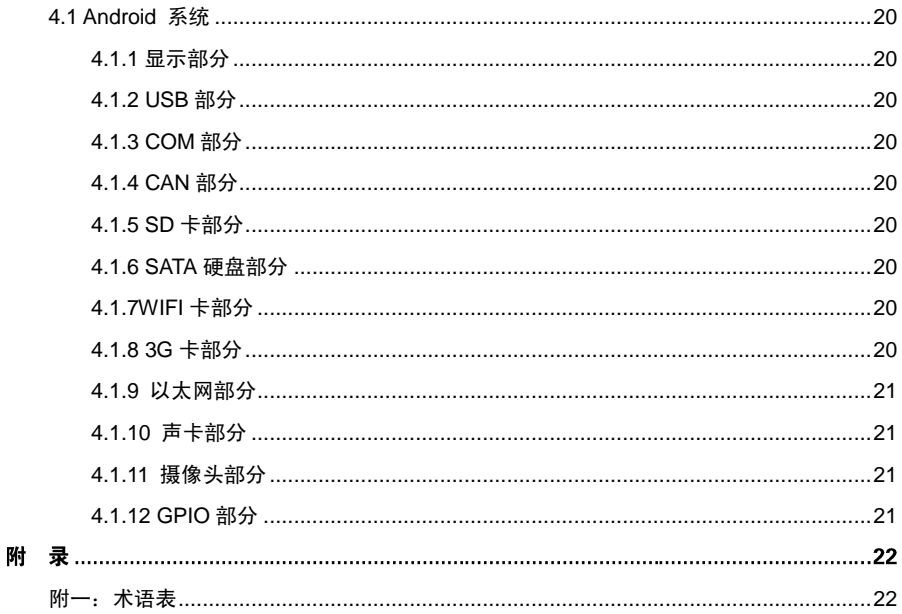

# 装箱清单

非常感谢您购买华北工控产品,在打开包装箱后请首先依据装箱清单检 查配件,若发现物件有所损坏、或是有任何配件短缺的情况,请尽快与您的 经销商联络。

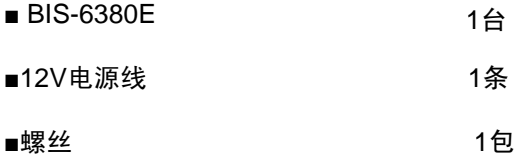

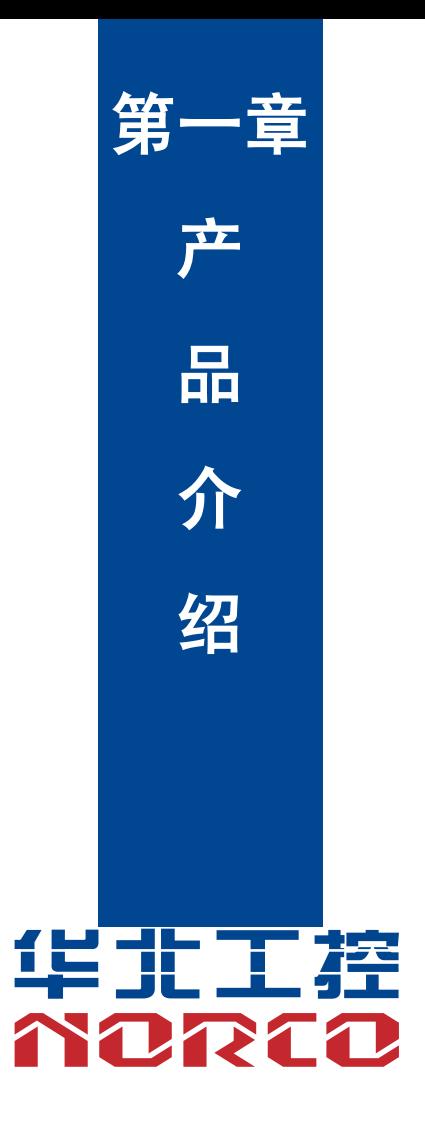

# 第一章 产品介绍

# <span id="page-8-0"></span>**1.1** 产品简介

BIS-6380E 是一款新一代嵌入式系统,尺寸仅为 270mmx 165.2mmx66.7 mm; 内置主板 支持 Onboard 芯片组, 支持 i.MX6 平台;板载内存颗,内存容量可达 2GB;提供 1 个 VGA 接口, 1 个 HDMI 高清显示接口, 1 条双通道 LVDS 接口 (24Bit 最大分辨率 1920×1200@60Hz) ; 1 个千兆以太网接口;7 个 USB 接口;8 个串行端口;提供 1 个 MIC-in 接口、1 Line-in 插座和 1 个 Headphone 插座;提供 2 个 MINI PCIE 插座,2 个 SIM 插槽,支持 3/4G 网络。能满足目前市场 上大多数专业客人的需求。

## <span id="page-8-1"></span>**1.2** 硬件规格

### 尺寸

●尺寸: 270mm× 165.2mm×66.7 mm(长×宽×高)

#### 处理器

●CPU: Onboard,支持 i.MX6 系统(单核、双核、四核)

#### 系统内存

●板载内存:可选 1/ 2GB,支持 DDRⅢ

#### 显示

- ●显示接口:LVDS,HDMI,VGA(可选)
- ●LVDS:双通道 LVDS 接口,24Bit 最大分辨率 1920×1200@60Hz
- ●HDMI:最大分辨率:1920x1080@60Hz

#### 网络

- ●支持板载千兆有线网络控制器,速率:10/100/1000MBps
- ●支持板载 WiFi
- ●提供 2 个 MINI PCIE 座,2 个 SIM 槽,支持 3/4G 网络

### 存储

- ●提供 1 个 7Pin SATA 接口。
- ●SD:支持 SD 大卡
- ●FLASH:板载 8GB INAND

#### **AUDIO**

- ●采用 SGTL5000-XNAA3 音频控制芯片+ TI 功放芯片
- ●提供 1 个 MIC-in 接口, 2 路 6W 功放输出接口
- ●提供 1 Line-in 插座,1 个 Headphone 插座

#### **I/O**

- ●串口: 提供 8 个 RS232 DB9 串口, 其中 COM1、COM2 还支持 RS485 模式。
- ●提供 7 个标准 USB2.0 接口, 1 个 USB2.0 OTG 标准接口。
- ●支持两路 CAN BUS(可选)

#### 电源支持

●默认+12V 单电源供电。 可支持 9-18V 宽压输入,该种情况下不支持 12V 输出给 LVDS。

### 看门狗

●支持硬件复位功能

#### 操作环境

- ●操作温度:0℃~60℃
- ●操作湿度:5%~95%,无凝露

# <span id="page-10-0"></span>**1.3** 产品结构尺寸图

尺寸: 270mm× 165.2mm×66.7 mm(长×宽×高)

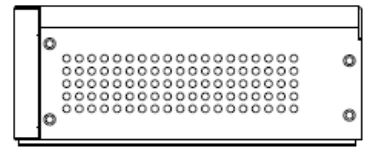

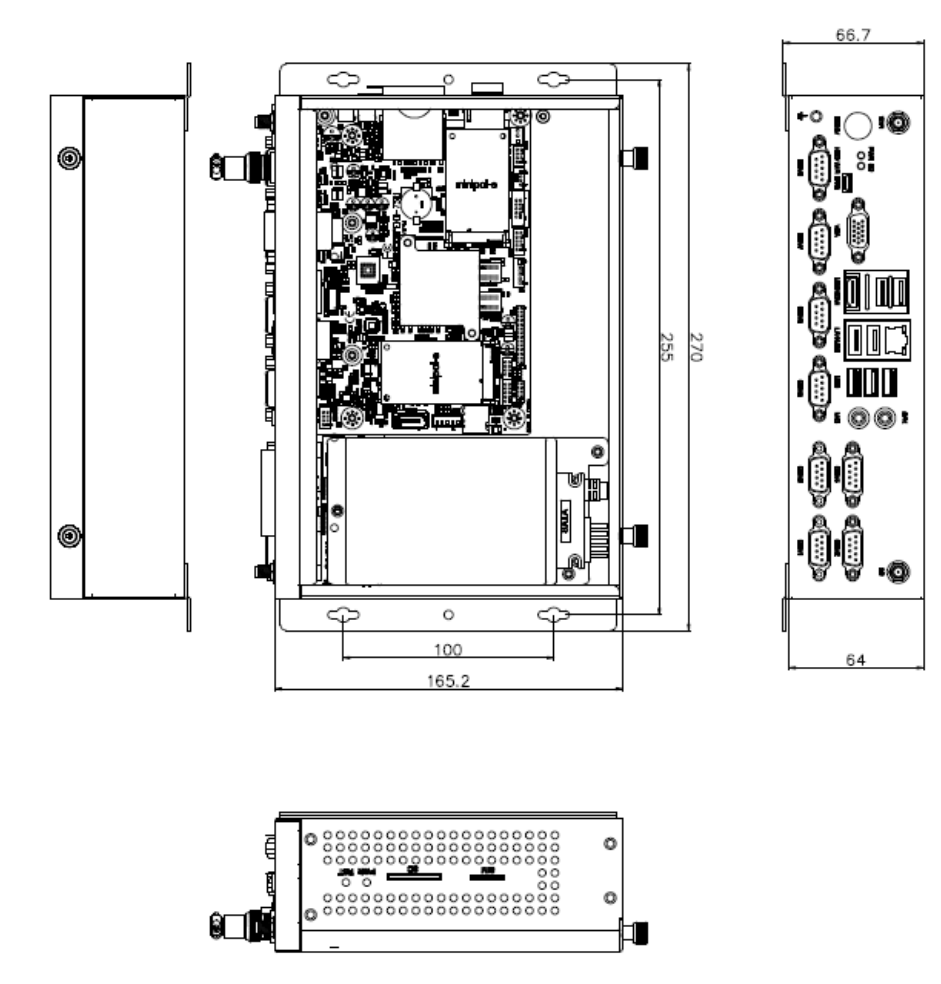

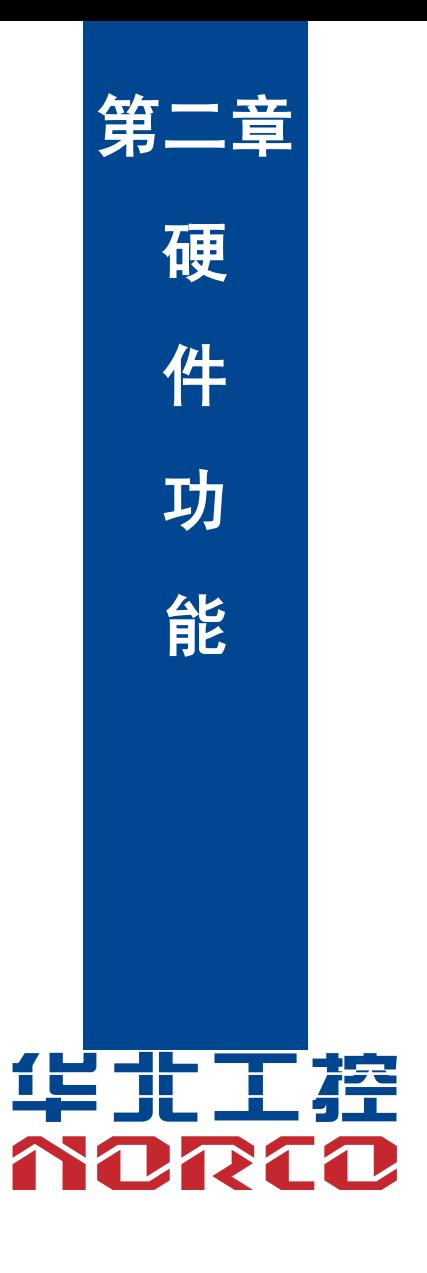

# 第二章 硬件功能

# <span id="page-12-0"></span>**2.1** 外部接口指示图

### **1**:**BIS-6380E** 前视图

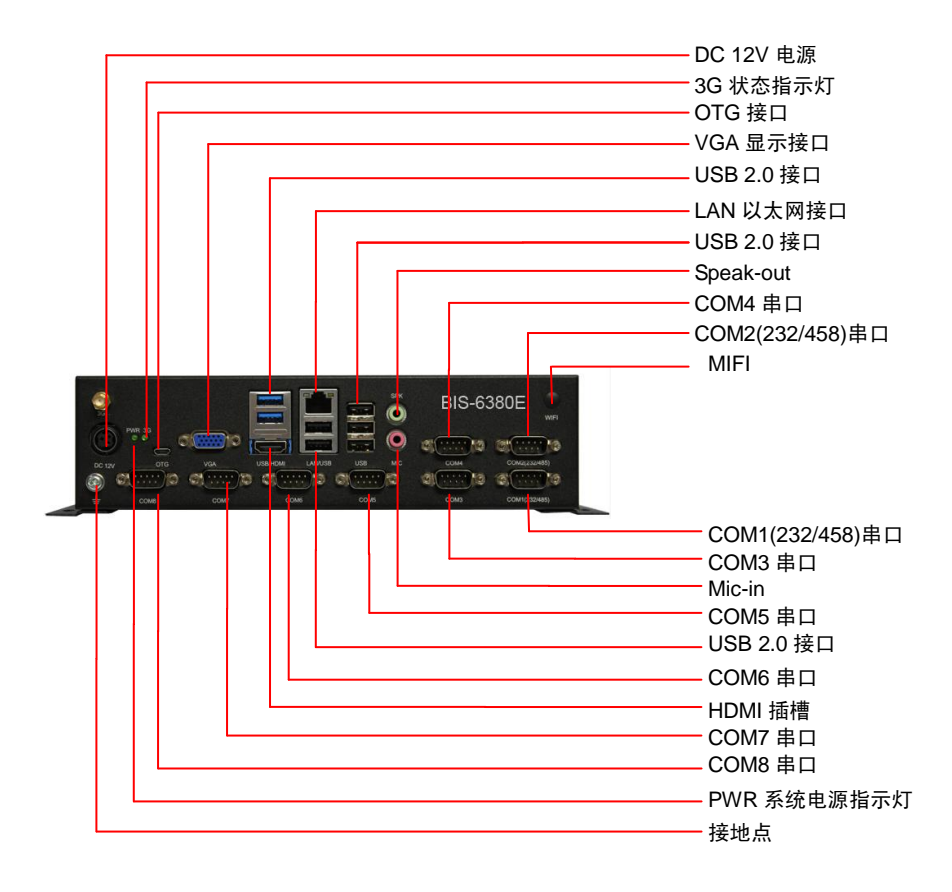

### **2**:**BIS-6380E** 侧视图

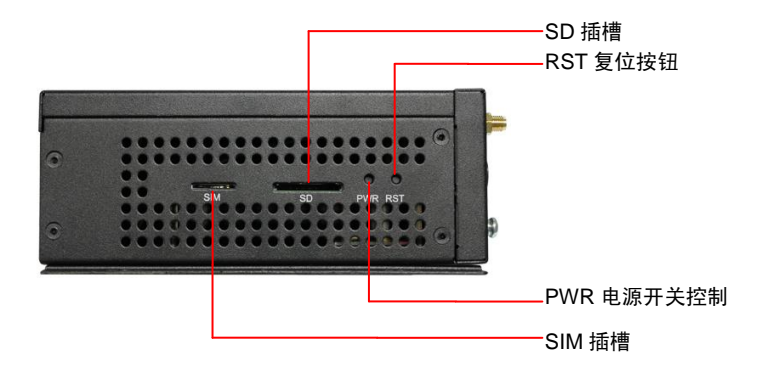

# <span id="page-13-0"></span>**2.2** 前面板 **I/O** 连接器

### <span id="page-13-1"></span>**2.2.1** 音频接口(**Speak-out**,**Mic-in**)

BIS-6380E 采用 SGTL5000-XNAA3 音频控制芯片及 TDA3133 功放芯片。绿色是音频输出 接口(Speak-out),粉色是麦克风输入接口(MIC-in)。

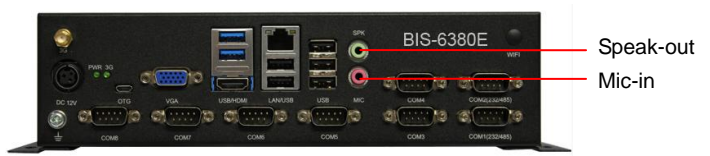

## <span id="page-13-2"></span>**2.2.2 LED**

左面表示 PWR 系统电源指示灯 ,右面表示 3G 状态指示灯.

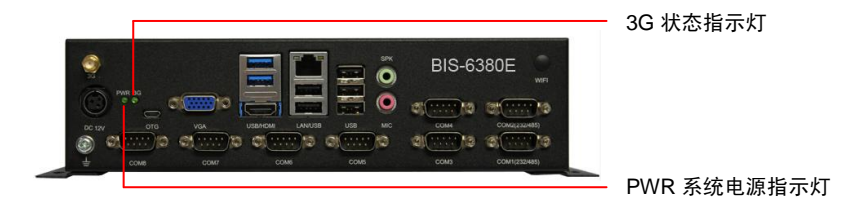

## <span id="page-14-0"></span>**2.2.3** 串口(**COM1-COM8**)

提供 8 个 DB9 的串口

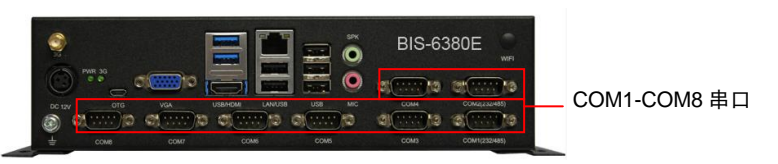

当 COM1-COM2 设置为 RS232/RS422/RS485 时,其管脚定义如下:

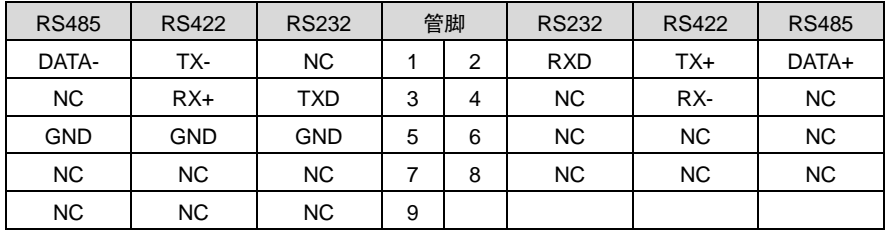

COM3-COM8:

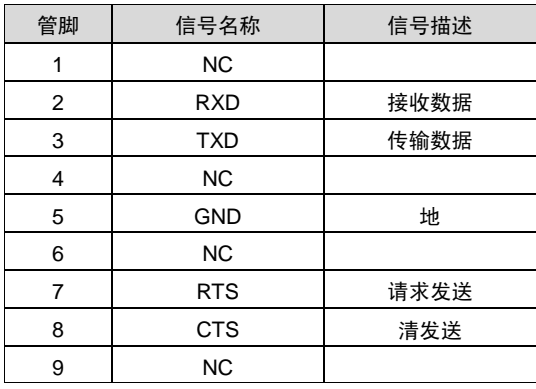

# <span id="page-14-1"></span>**2.2.4 USB** 接口

BIS-6380E 提供 7 个标准的 USB2.0 接口,支持即插即用。

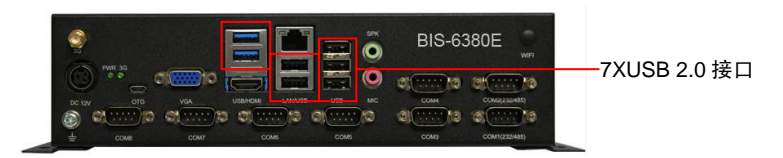

USB:

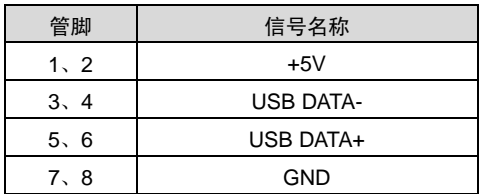

### <span id="page-15-0"></span>**2.2.5** 以太网接口(**LAN**)

BIS-6380E 提供 1 个 RJ-45 千兆以太网接口,以下给出了它的管脚定义,LILED 和 ACTLED 是以太网接口两边的绿色和黄色 LED 他们显示着 LAN 的活动状态。

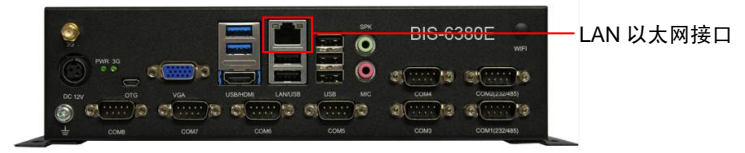

RJ45 LAN LED 状态描述:

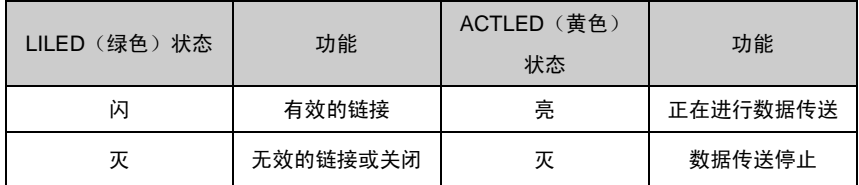

# <span id="page-15-1"></span>**2.3** 跳线功能设置

在进行硬件设备安装之前请根据下表按照您的需要对相应的跳线进行设置。

**提示:**如何识别跳线、接口的第 1 针脚,观察插头插座旁边的文字标记,会用"1"或加粗 的线条或三角符号表示;看看背面的焊盘,方型焊盘为第 1 针脚;所有跳线的针脚 1 旁都有 1 个 白色箭头。

#### <span id="page-15-2"></span>**2.3.1** 跳线功能设置(**JP1**)

JP1 用来设置主板的启动模式,插上跳帽为 DOWNLOAD 模式,拔掉为正常启动模式;J12 用来 设置 LVDS 屏的电源,可根据不同的屏来设置.

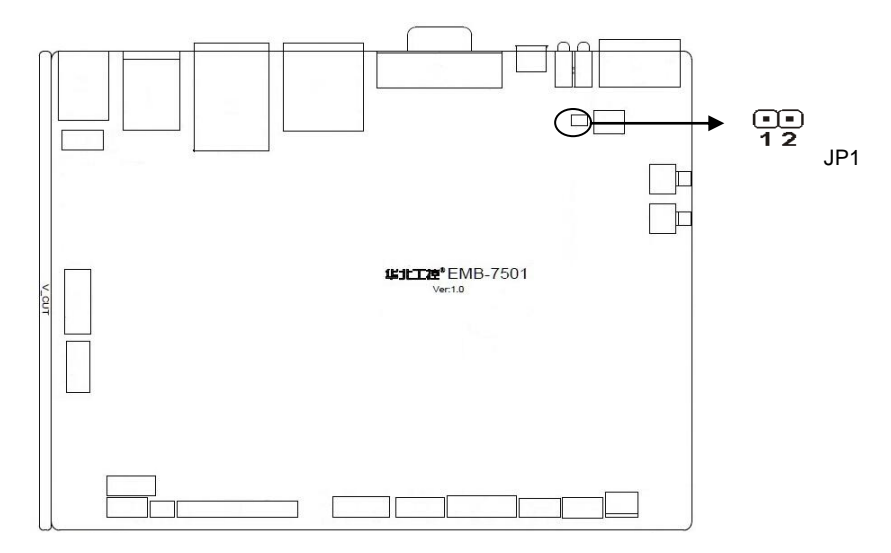

JP1

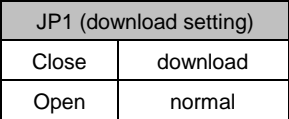

# <span id="page-16-0"></span>**2.4** 内部接口说明

连接外部连接器时请先认真阅读本手册,以免对主板造成损坏!

# <span id="page-17-0"></span>**2.4.1** 串口(**COM\_DB**)

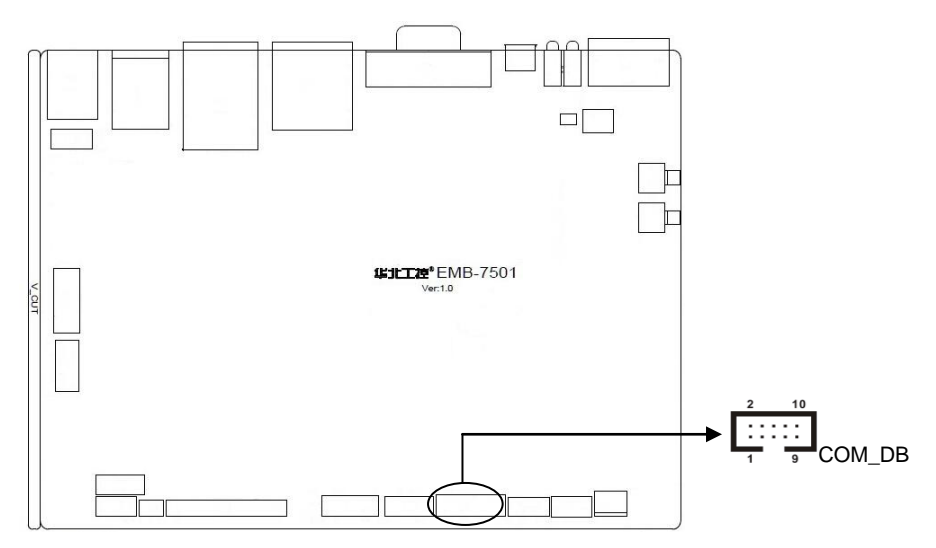

#### COM\_DB

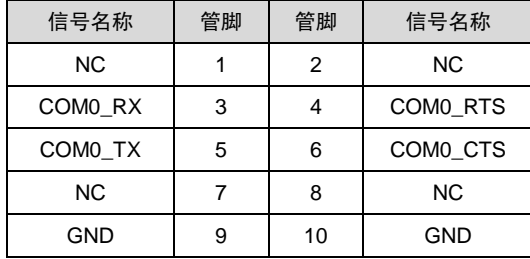

# <span id="page-17-1"></span>**2.4.2 SATA** 接口(**SATA**、**J16**)

提供一个 7Pin 的 SATA 信号接口及 4Pin 的 SATA 电源接口.

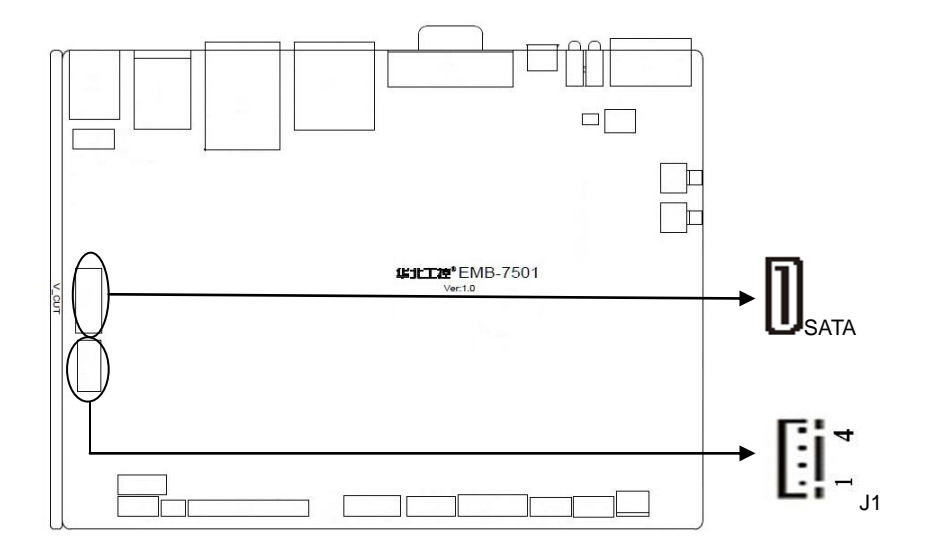

SATA 信号接口 SATA:

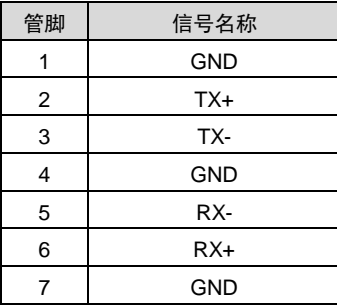

SATA 电源接口 J16:

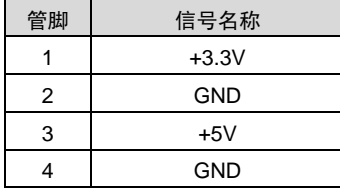

### <span id="page-18-0"></span>**2.4.3 USB** 接口(**USB5-7**,**USB\_HDMI**,**USB\_LAN, USB89**)

提供 9 个 USB 2.0 接口, 7 个标准 USB2.0 接口, 1 个 USB2.0 插针

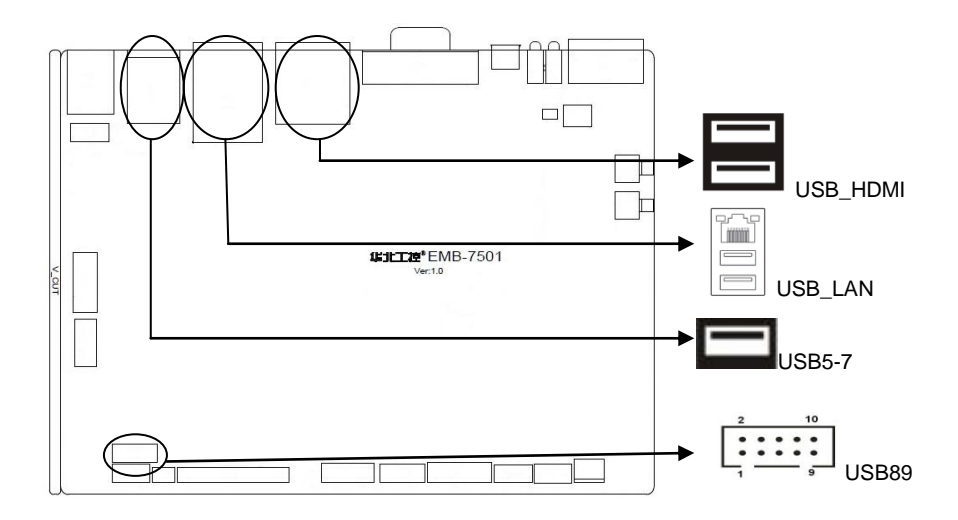

#### **USB89**

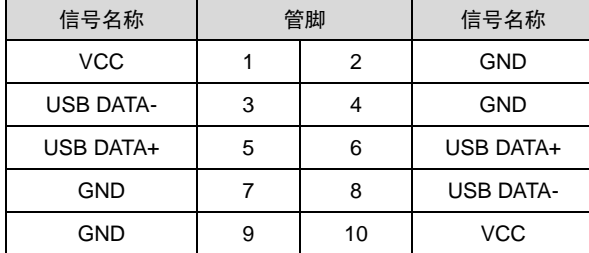

# <span id="page-19-0"></span>**2.4.4** 以太网接口(**LAN**)

提供一个 PHY 接口芯片, 型号:AR8033 , 黄色的表示数据传输状态, 绿色的表示网络连接 状态。

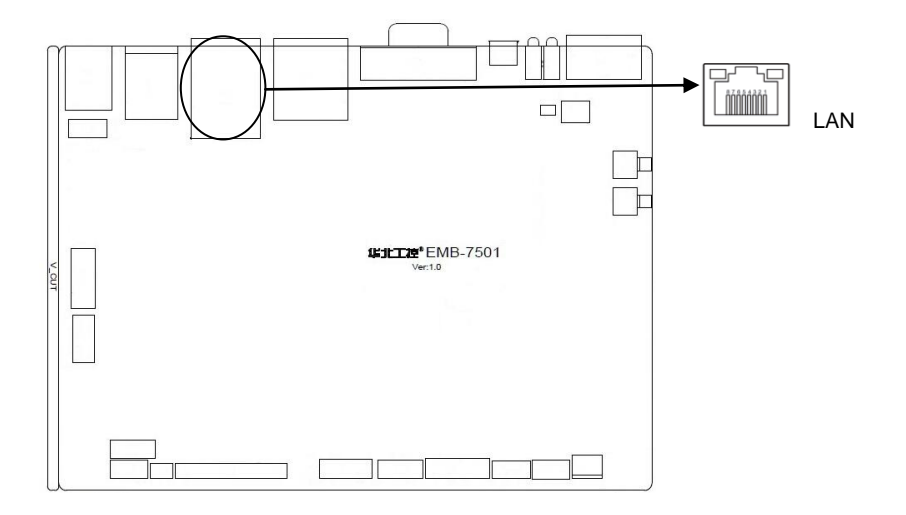

RJ45 LAN LED 状态描述:

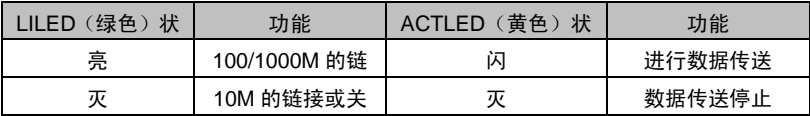

# <span id="page-20-0"></span>**2.4.5** 音频接口( **AUDIO**、**J18**)

EMB-7501 采用 SGTL5000-XNAA3 音频控制芯片及 TDA3133 功放芯片,麦克风接口为红 色莲花头,J18 为音频插针.

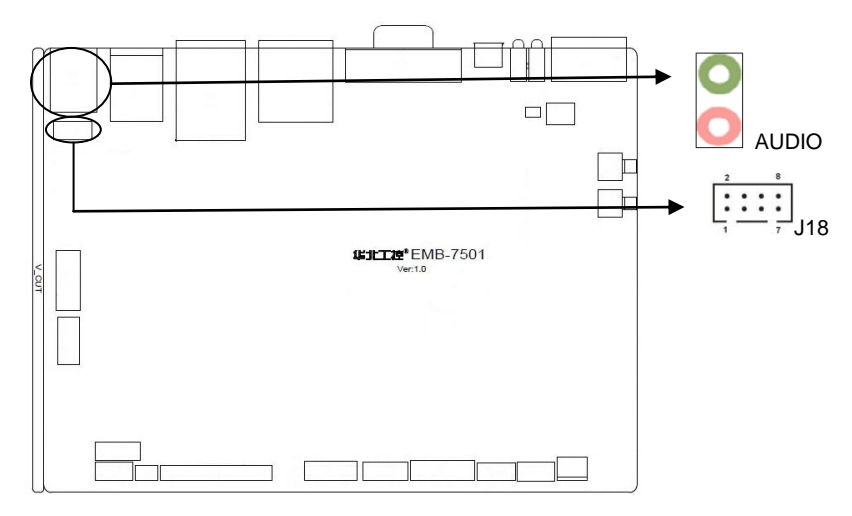

J18:

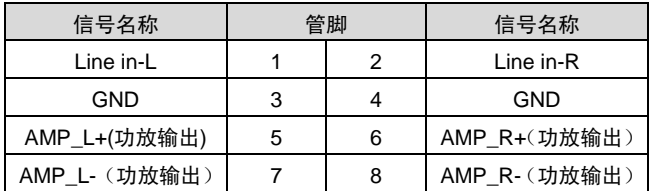

# <span id="page-21-0"></span>**2.4.6** 显示接口(**LVDS**、 **HDMI**、**VGA**)

提供 1 条双通道 LVDS 接口 (插针 LVDS 及 J11, J12,J17), 1 个 HDMI 高清显示接口, 1 个 VGA 接口

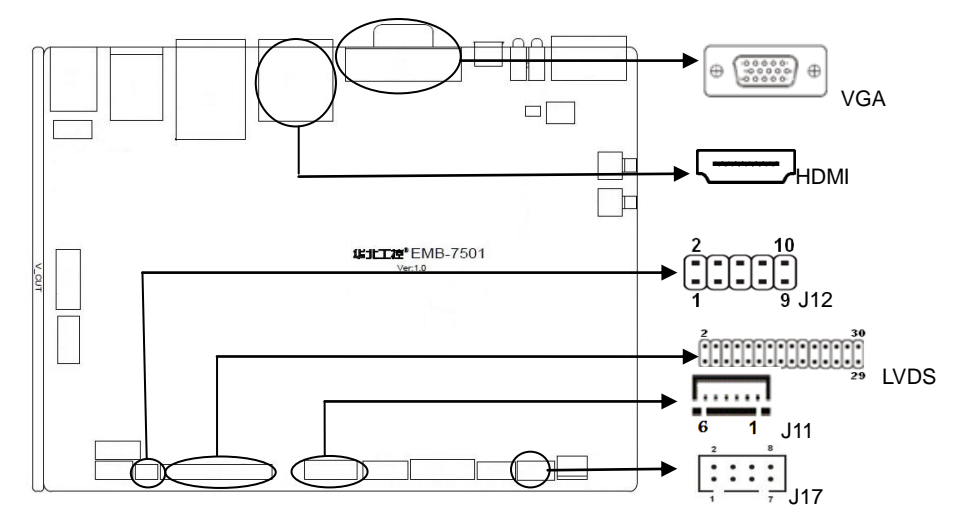

LVDS:

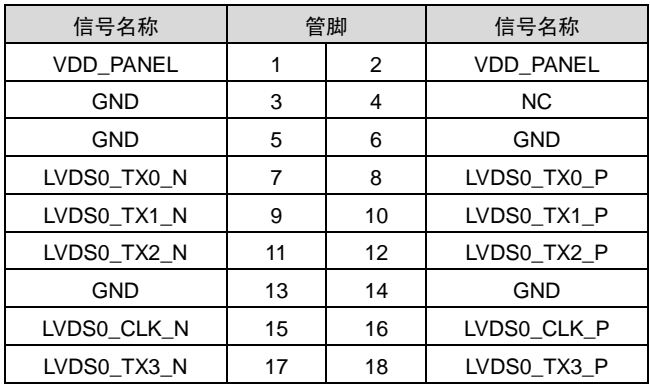

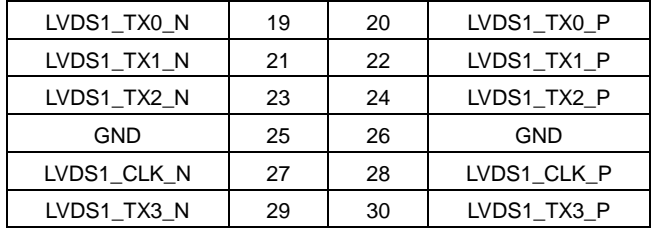

J12

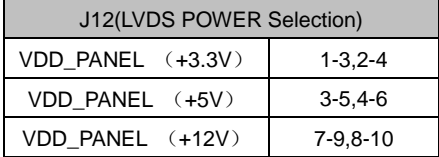

J11(背光电源及控制):

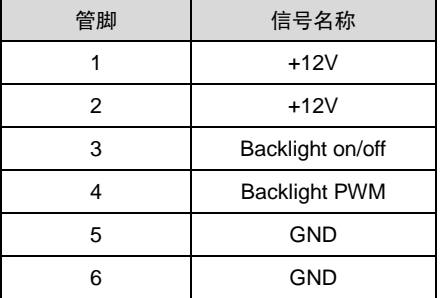

J17(LVDS12C 及 GPIO):

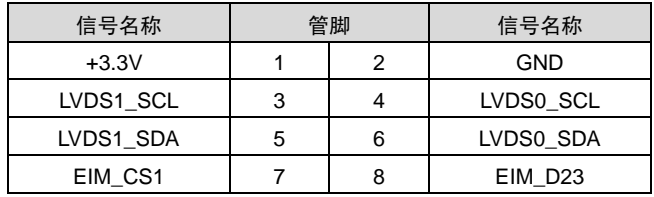

# <span id="page-23-0"></span>**2.4.7** 电源接口(**PWR**、**PWR1**、**PW2**)

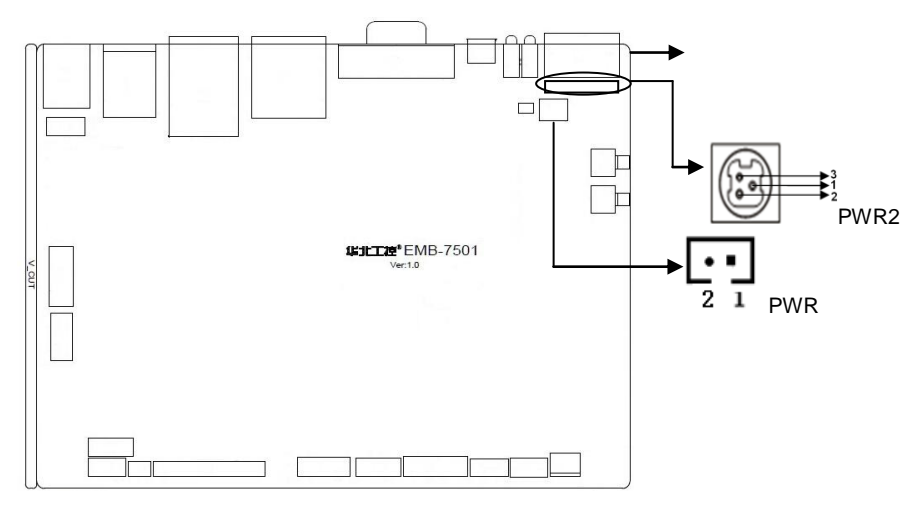

PWR:

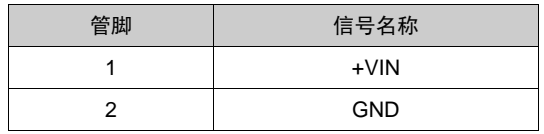

PWR1:

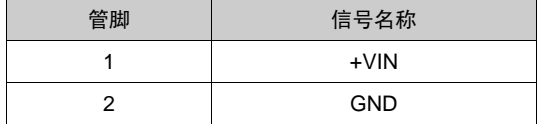

PWR2:

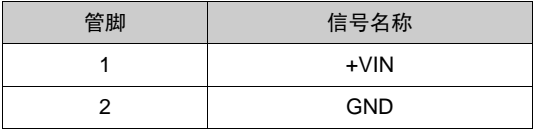

# <span id="page-23-1"></span>**2.4.8** 电源及系统指示灯 **(LED2**、**LED3**):

当系统接通电源后,主板上电正常则电源指示灯绿灯亮;当系统断电后,电源指示灯绿灯灭;当 主板进入系统,系统跑起来后系统指示灯红灯亮。

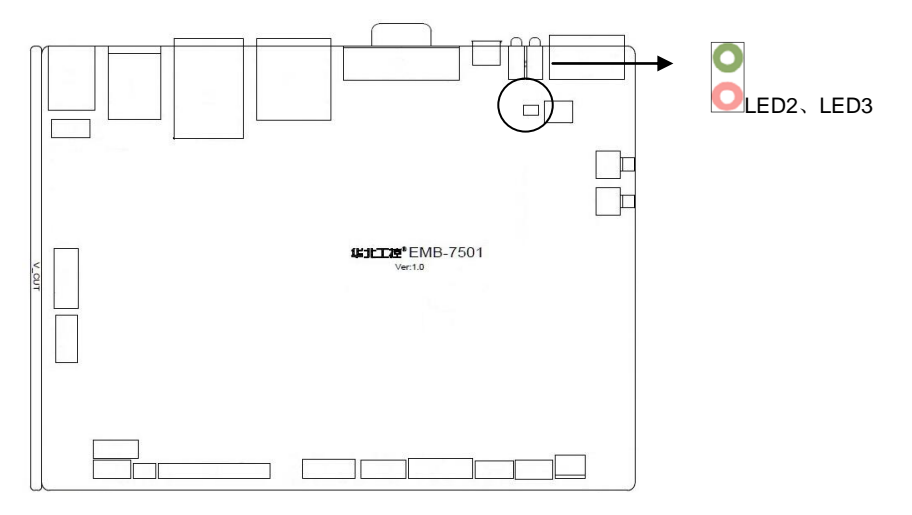

LED3(3G 及 Wifi 指示灯):

主板提供 2 个 MINI PCIe 插槽(图略),用户可根据自身的需要来扩展 MINI PCIe 设备,如果您 使用 MINI PCIe 无线网卡时,可根据所选择的无线网络来显示无线网卡状态红灯闪烁。如果您使 用 3G 上网卡, 可根据所选择的 3G 网络来显示 3G 卡状态绿灯闪烁。 具有标准的 SD 卡插座及 SIM 卡插座; 具有千兆以太网 RJ45 接口。

# <span id="page-24-0"></span>**2.4.9** 四线触摸屏接口(**J4**)**:**

主板提供 1 个四线电阻触摸 J4 (可选)

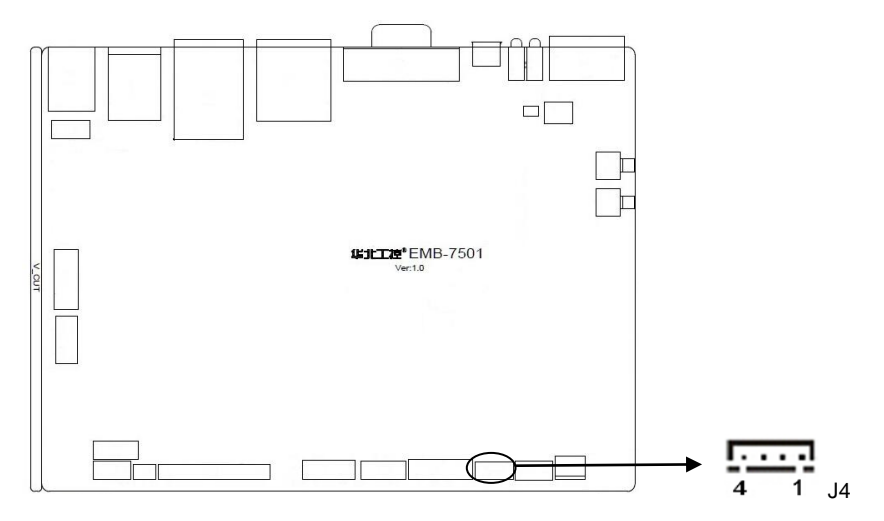

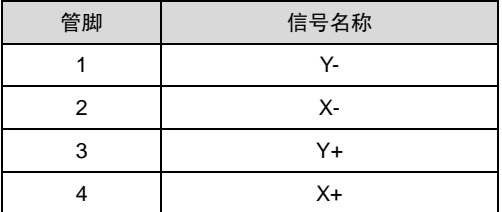

# <span id="page-25-0"></span>**2.4.10 GPIO** 扩展接口(**J10**):

 $J4$ :

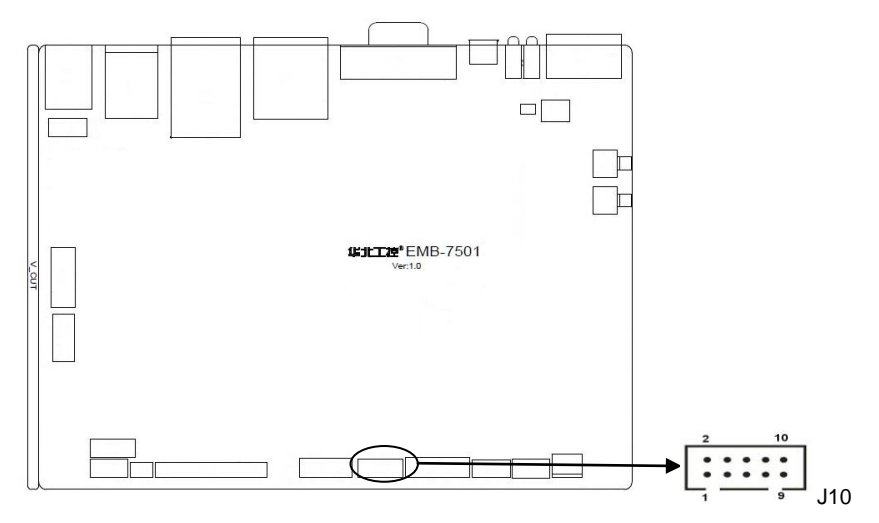

J10:

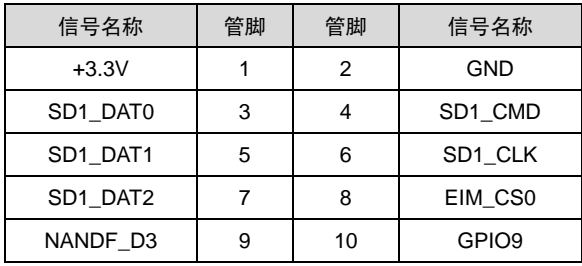

# <span id="page-25-1"></span>**4.4.11** 前置面板接口**(PWRSW**、**RSTSW):**

RSTSW 为重启功能,低脉冲实现重启,需软件配合实现(也可通过按键 **RSTSW** 来实现) PWRSW 为开关机功能, 低脉冲实现开关机, 需软件配合实现

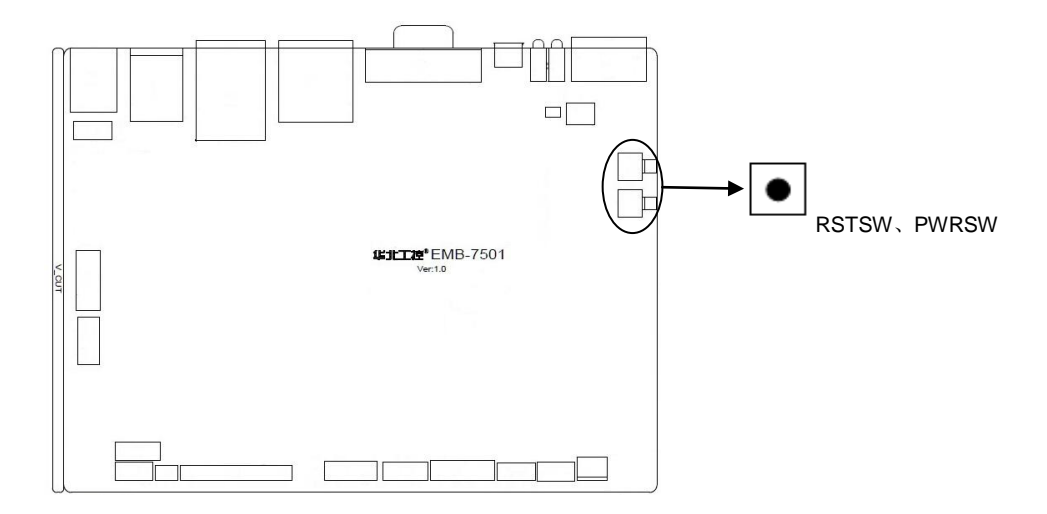

# <span id="page-26-0"></span>**2.4.12 EXP\_CON** 接口

主板提供 1 个 EXP\_CON(图略)。

# <span id="page-26-1"></span>**2.5 ACF-386C** 接口说明

# <span id="page-26-2"></span>**2.5.1** 串口(**COM1-COM8**)

提供 8 个 DB9 的串口。

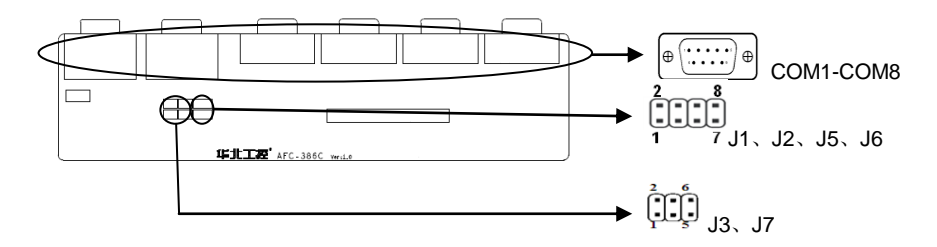

#### J1、J2、J3:

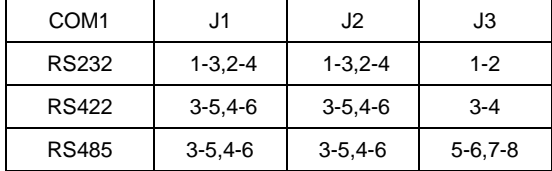

J5、J6、J7:

| COM <sub>2</sub> | J5.            | J6.           | J7             |
|------------------|----------------|---------------|----------------|
| <b>RS232</b>     | $1 - 3.2 - 4$  | $1 - 3.2 - 4$ | $1 - 2$        |
| <b>RS422</b>     | $3 - 5, 4 - 6$ | $3-5,4-6$     | $3 - 4$        |
| RS485            | $3-5,4-6$      | $3-5,4-6$     | $5 - 6, 7 - 8$ |

当 COM1-COM2 设置为 RS232/RS422/RS485 时,其管脚定义如下:

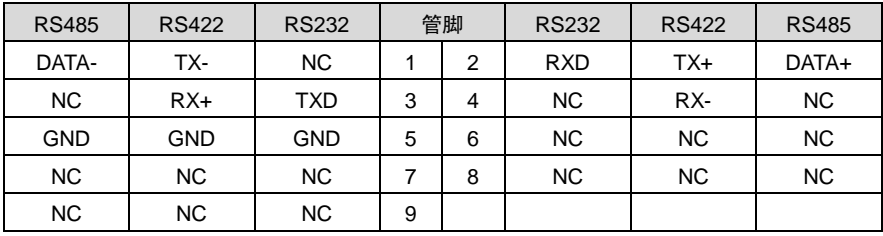

COM3-COM8:

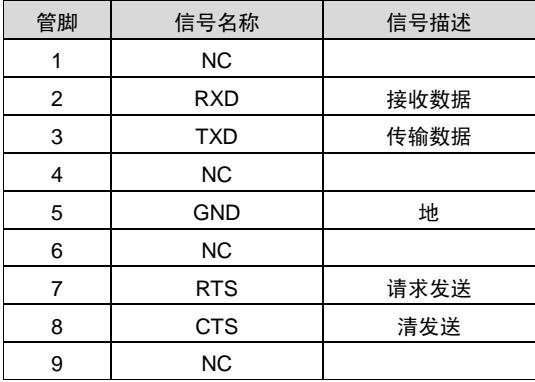

# <span id="page-28-0"></span>**2.5.2 GPIO**(**J4**)

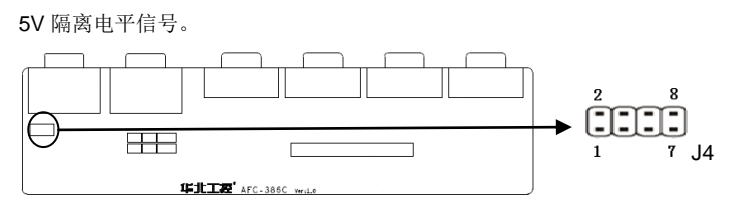

### J4(GPIO):

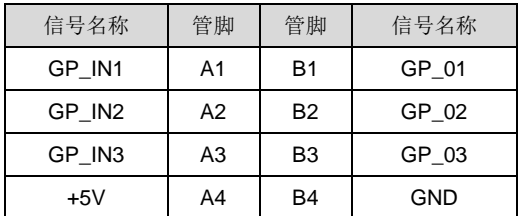

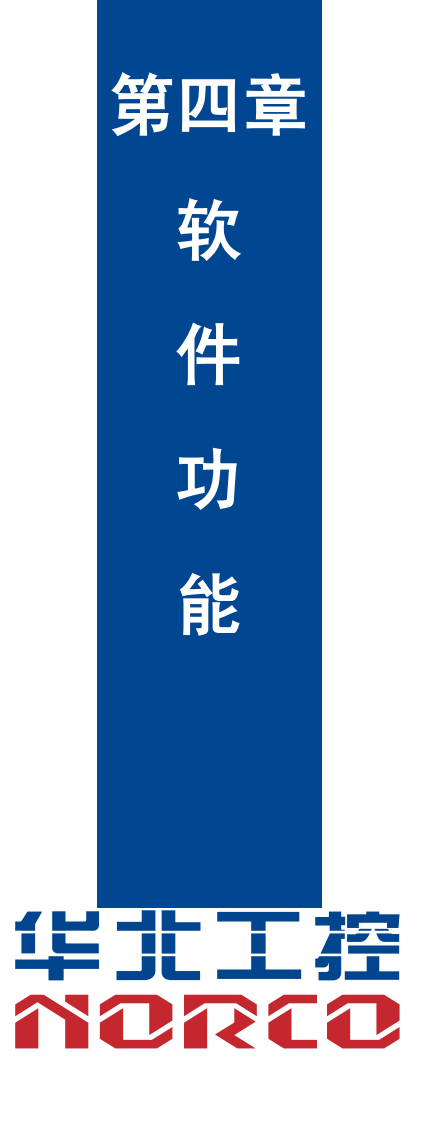

# 第三章 软件功能

# <span id="page-30-0"></span>**4.1 Android** 系统

### <span id="page-30-1"></span>**4.1.1** 显示部分

支持 lvds lcd 和 HDMI 接口单独输出 支持 lvds lcd 和 HDMI 接口同时复制输出 支持 lvds lcd 和 HDMI 接口同时扩展输出 lvds lcd 接口,需根据客户实际使用 LCD 屏订制驱动。

#### <span id="page-30-2"></span>**4.1.2 USB** 部分

6 个 USB 接口支持 U 盘、USB 键盘鼠标等设备 U 盘自动挂载目录:/mnt/udisk/(或/udisk)

#### <span id="page-30-3"></span>**4.1.3 COM** 部分

串口操作节点: /dev/ttyS0~/dev/ttyS8

### <span id="page-30-4"></span>**4.1.4 CAN** 部分

暂不支持

#### <span id="page-30-5"></span>**4.1.5 SD** 卡部分

支持,自动挂载目录:/mnt/extsd

### <span id="page-30-6"></span>**4.1.6 SATA** 硬盘部分

自动挂载目录:/mnt/satadisk/(或/satadisk)

#### <span id="page-30-7"></span>**4.1.7WIFI** 卡部分

支持板载 WIFI

#### <span id="page-30-8"></span>**4.1.8 3G** 卡部分

支持电信 3G 模块 华为 MU509 支持联通 3G 模块 华为 MU609

### <span id="page-31-0"></span>**4.1.9** 以太网部分

具体操作参看 android 界面

### <span id="page-31-1"></span>**4.1.10** 声卡部分

支持本地声卡和 HDMI 双路声卡。本地声卡支持一对独立 headdphone,和 MIC。

### <span id="page-31-2"></span>**4.1.11** 摄像头部分

支持 USB 摄像头和 CVBS 接口摄像头

### <span id="page-31-3"></span>**4.1.12 GPIO** 部分

支持 3 路隔离输入 3 路隔离输出,16 路标准的 GPIO 口

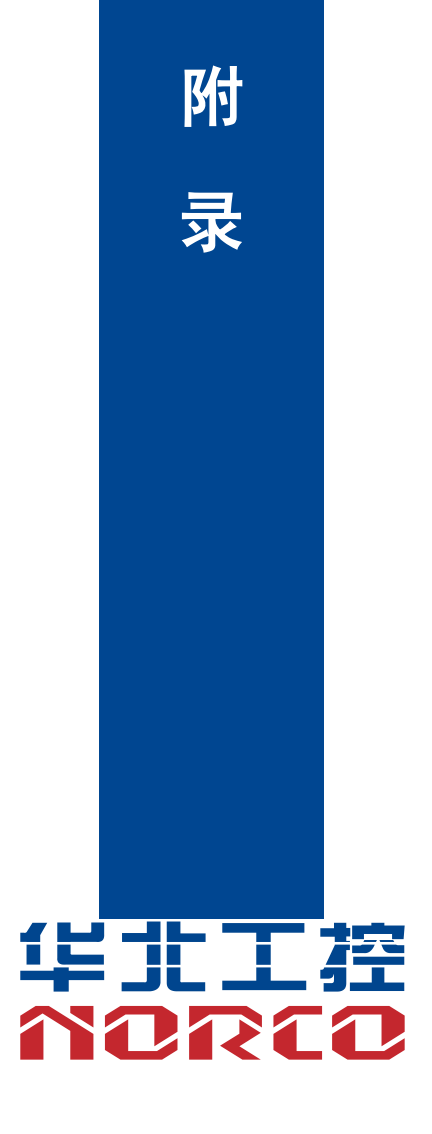

# 附录

# <span id="page-33-0"></span>附一: 术语表

#### **BUS**

总线。在计算机系统中,不同部件之间交换数据的通道,是一组硬件线路。我们所指的BUS 通常是CPU和主内存元件内部的局部线路。

#### **Chipset**

芯片组。是为执行一个或多个相关功能而设计的集成芯片。我们指的是由南桥和北桥组成的 系统级芯片组,他决定了主板的架构和主要功能。

#### **CMOS**

互补金属-氧化物半导体。是一种被广泛应用的半导体类型。它具有高速、低功耗的特点。 我们指的CMOS是在主板上的CMOS RAM中预留的一部分空间,用来保存日期、时间、系统信 息和系统参数设定信息等。

#### **COM**

串口。一种通用的串行通信接口,一般采用标准DB 9公头接口连接方式。

#### **DRAM**

动态随机存取存储器。是一个普通计算机的通用内存类型。通常用一个晶体管和一个电容来 存储一个位。随着技术的发展,DRAM的类型和规格已经在计算机应用中变得越来越多样化。例 如现在常用的就有:SDRAM、DDR SDRAM和RDRAM。

#### **LAN**

局域网络接口。一个小区域内相互关联的计算机组成的一个计算机网络,一般是在一个企事 业单位或一栋建筑物。局域网一般由服务器、工作站、一些通信链接组成,一个终端可以通过电 线访问数据和设备的任何地方,许多用户可以共享昂贵的设备和资源。

#### **LED**

发光二极管,一种半导体设备,当电流流过时它会被点亮,通常用来把信息非常直观的表示 出来,例如表示电源已经导通或硬盘驱动器正在工作等。

#### **PnP**

即插即用。允许PC对外接设备进行自动配置,不用用户手动操作系统就可以自己工作的一 种规格。为实现这个特点,BIOS支持PnP和一个PnP扩展卡都是必需的。

#### **POST**

上电自检。在启动系统期间,BIOS会对系统执行一个连续的检测操作,包括检测RAM,键 盘,硬盘驱动器等,看它们是否正确连接和是否正常工作。

#### **USB**

通用串行总线。一种适合低速外围设备的硬件接口,一般用来连接键盘、鼠标等。一台PC 最多可以连接127个USB设备,提供一个12Mbit/s的传输带宽;USB支持热插拔和多数据流功能, 即在系统工作时可以插入USB设备,系统可以自动识别并让插入的设备正常。

23

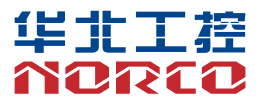

敬请参阅

http://www.norco.com.cn

本手册所提供信息可不经事先通知进行变更

华北工控对所述信息保留解释权

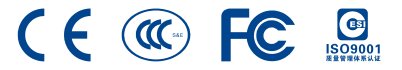